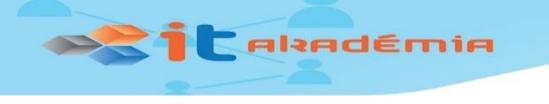

# Klub učiteľov informatiky

- Aktivita 1.1a
	- **Čo by mali žiaci vedieť o umelej inteligencii**
- Aktivita 1.1b
	- **Koncepcia predmetu Programovanie mobilných zariadení**
	- **Koncepcia predmetu Riešenie problémov a programovanie**
- Aktivita 1.1c
- Aktivita 1.2
- Aktivita 1.3
	- **Robotické súťaže – ich ciele, výsledky a prínosy**
	- **Aktivity ÚINF PF UPJŠ pre školy**

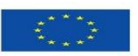

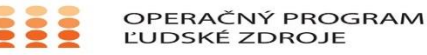

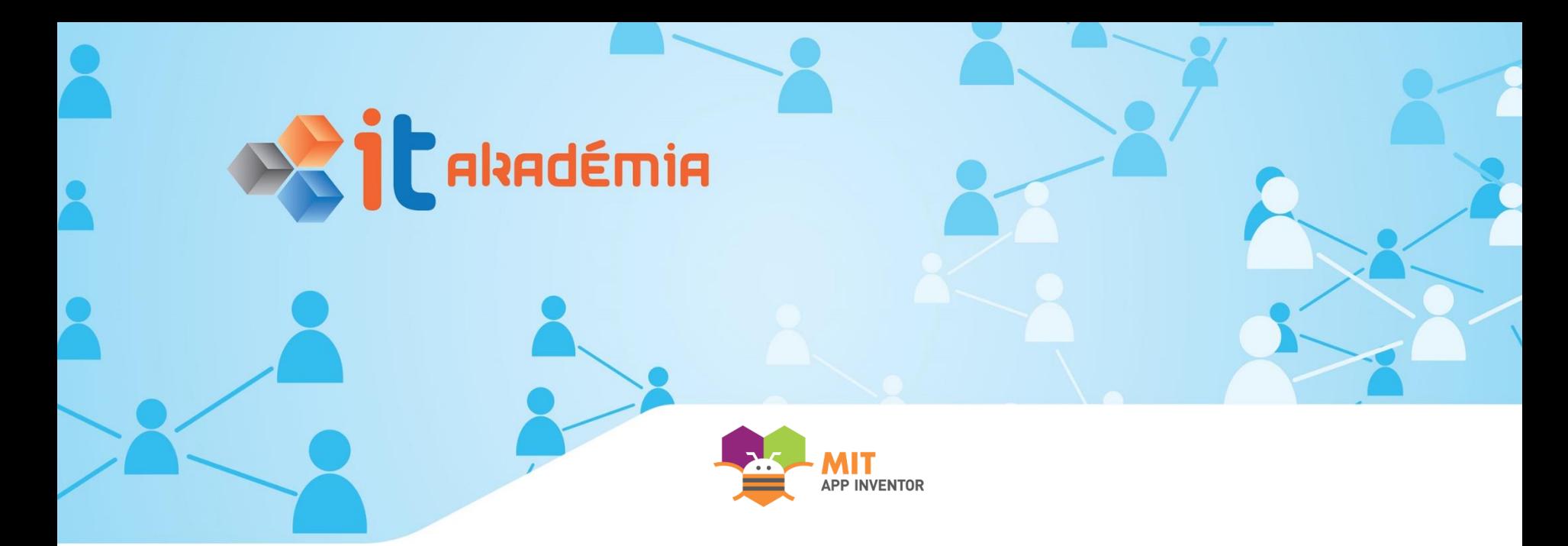

## Koncepcia výučby predmetu Programovanie mobilných zariadení

Ľubomír Šnajder, Ján Guniš, Viera Michaličková, Gabriela Lovászová UPJŠ v Košiciach, UKF v Nitre

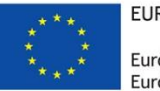

EURÓPSKA ÚNIA Európsky sociálny fond Európsky fond regionálneho rozvoja

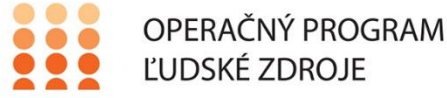

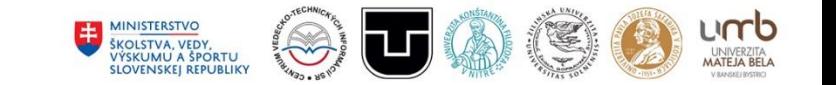

Tento projekt sa realizuje vďaka podpore z Európskeho sociálneho fondu a Európskeho fondu regionálneho rozvoja v rámci Operačného programu Ľudské zdroje

www.minedu.sk www.employment.gov.sk/sk/esf/ www.itakademia.sk

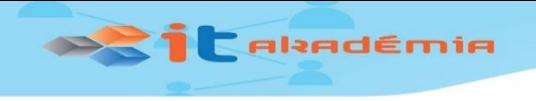

### Postavenie predmetu

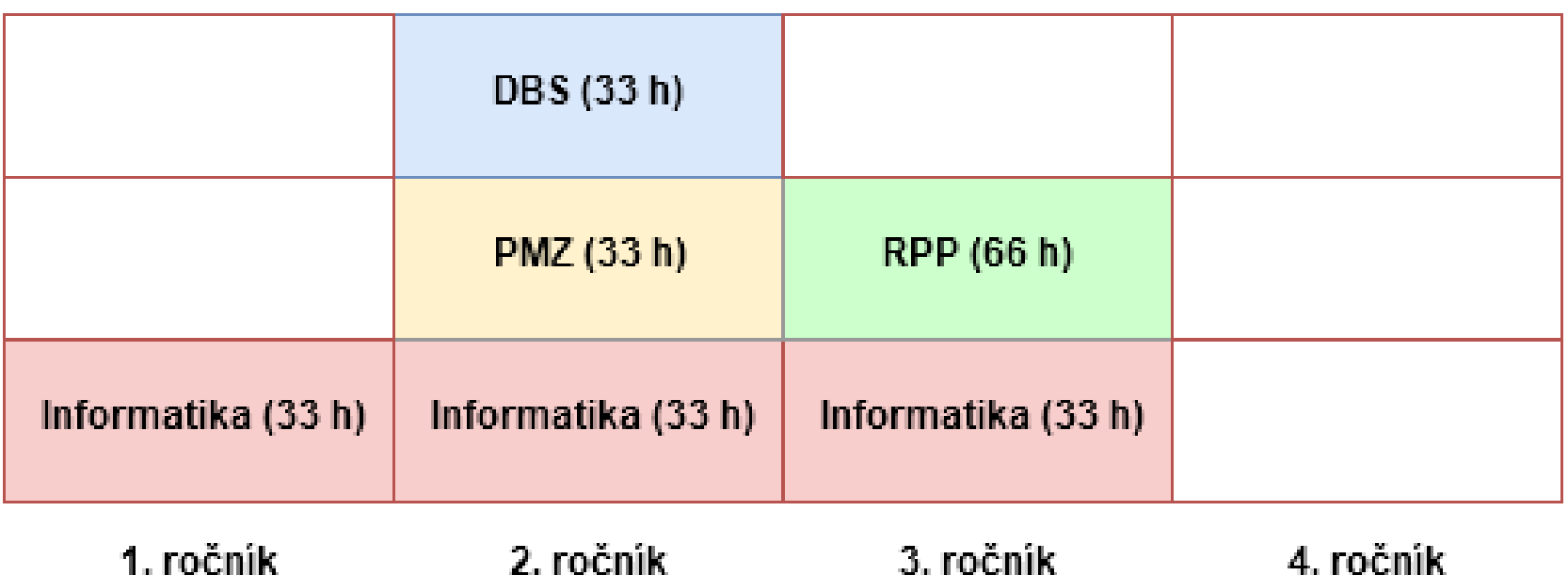

Informatika: Python (27 h), Ai2 (6 h), Al (3 h), Kybernetická bezpečnosť (3 h), RPi (6 h)

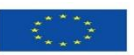

EURÓPSKA ÚNIA Európsky sociálny fond<br>Európsky fond regionálneho rozvoja

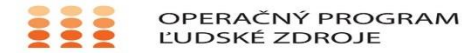

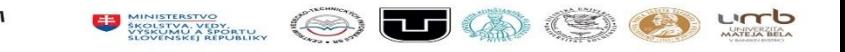

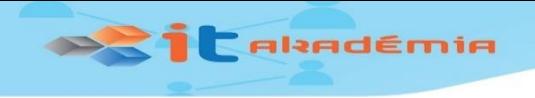

## Charakteristika predmetu

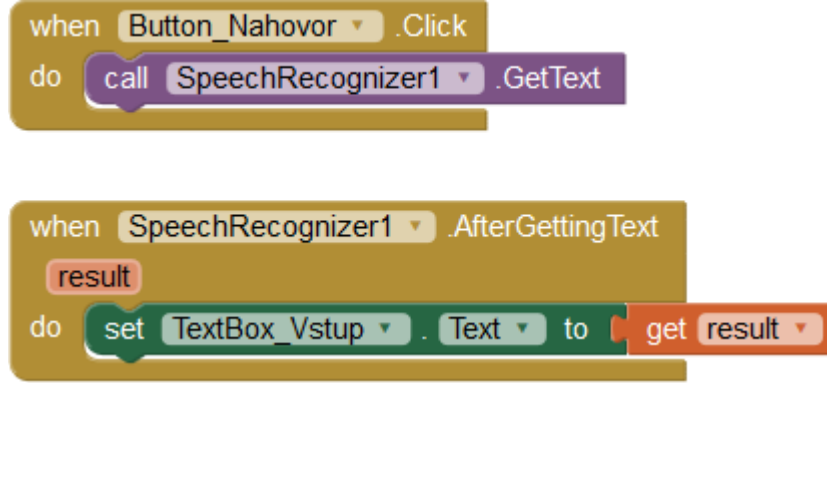

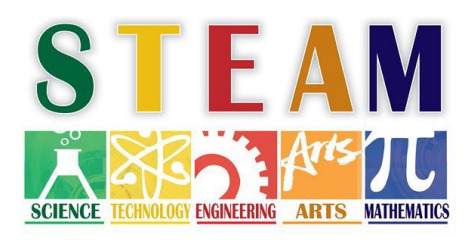

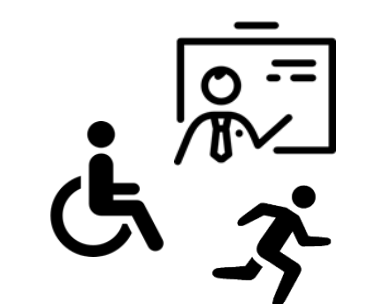

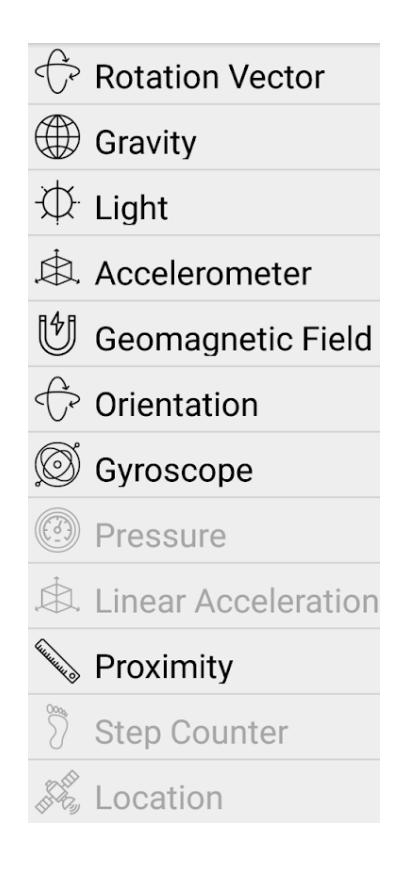

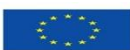

EURÓPSKA ÚNIA .<br>Európsky sociálny fond<br>Európsky fond regionálneho rozvoja

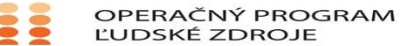

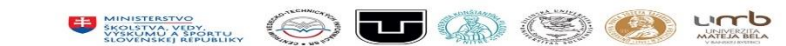

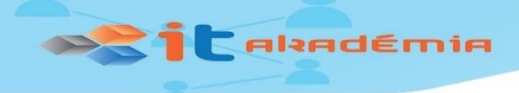

#### Tímový projekt

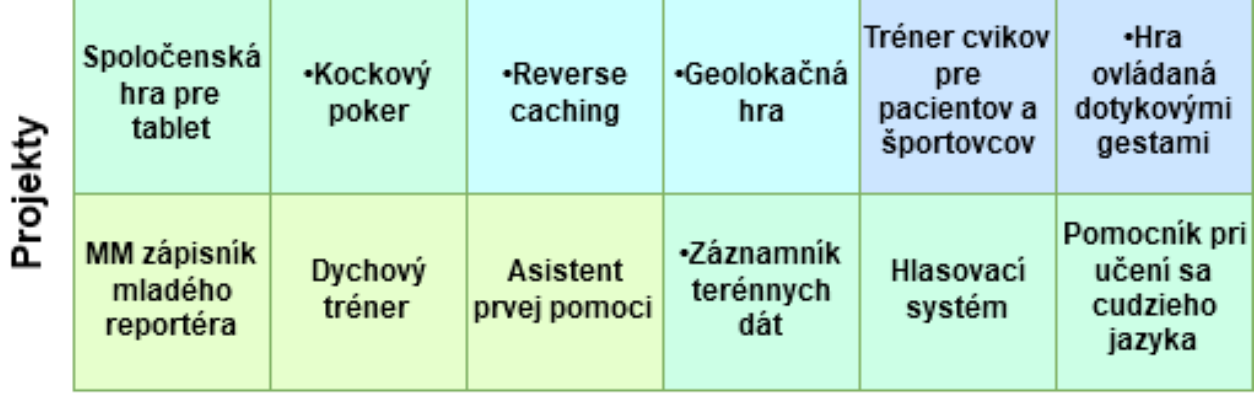

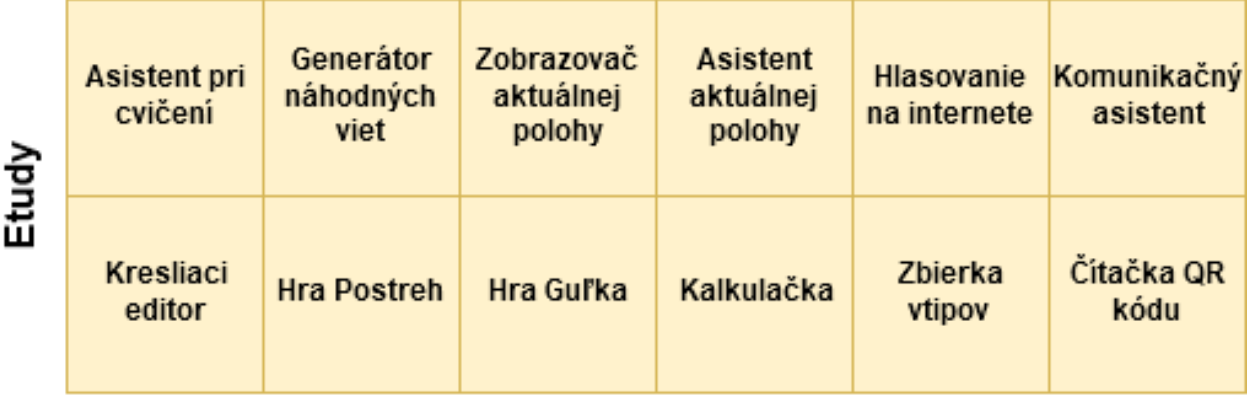

Úvod

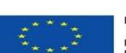

EURÓPSKA ÚNIA Európsky sociálny fond<br>Európsky fond regionálneho rozvoja OPERAČNÝ PROGRAM ĽUDSKÉ ZDROJE

MINI<u>STERSTVO</u><br>ŠKOLŠTVA, VEDY,<br>VIŠVENSKEI REPUBLIKY

t of

Œ

urrb

UNIVERZITA

Spoznávajme Android MZ Tvorba prvej aplikácie v Ai2

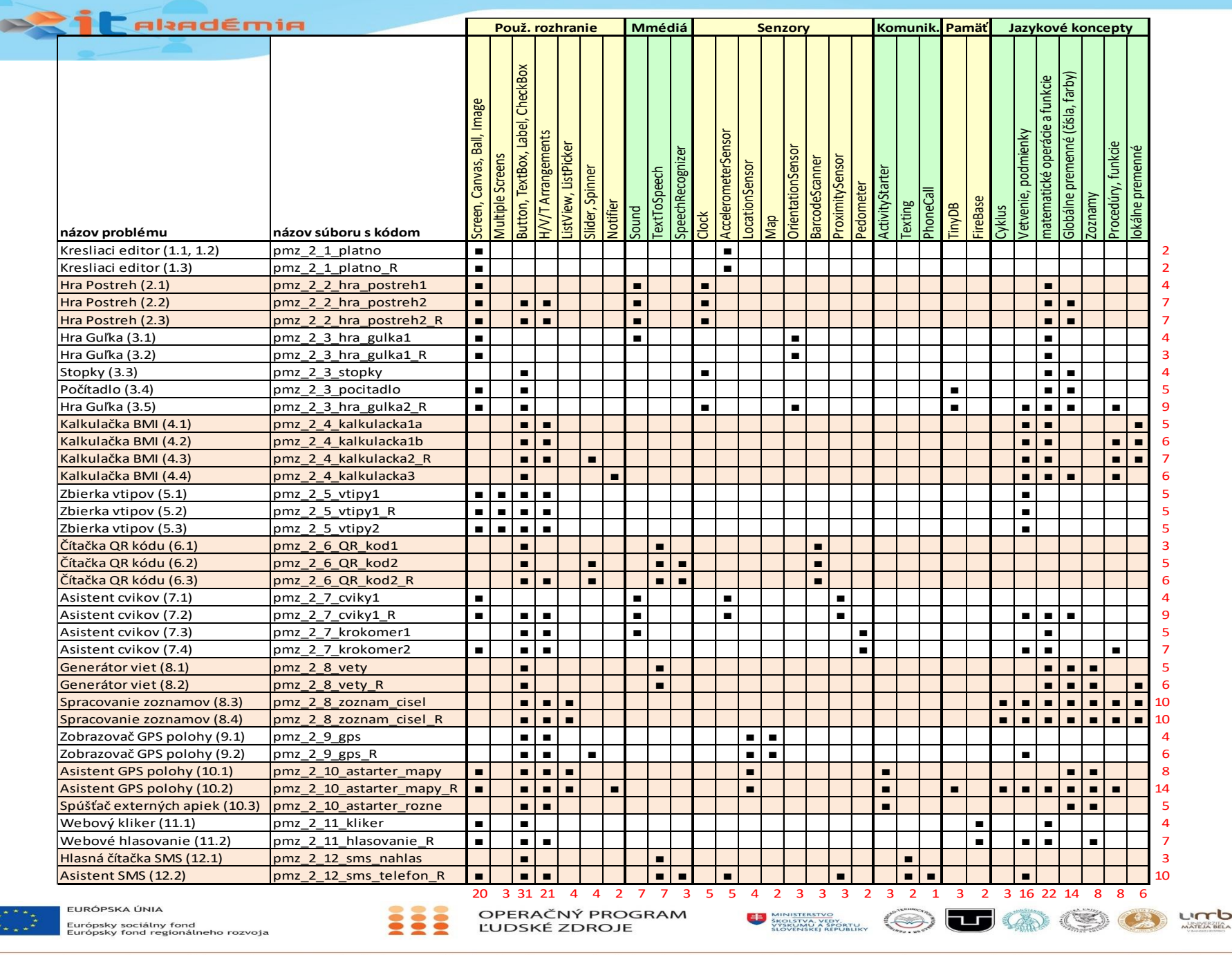

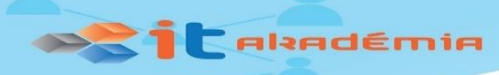

## Vývoj a prezentácia tímovej aplikácie

So zameraním na:

- vzdelávanie
- zábavu
- skúmanie prírodovedných a spoločenských javov
- pomoc ľudom so špeciálnymi potrebami, seniorom, športovcom
- skvalitnenie a spríjemnenie každodenného života ...

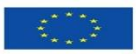

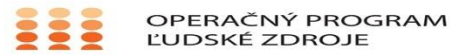

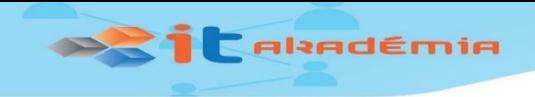

### Overovanie predmetu

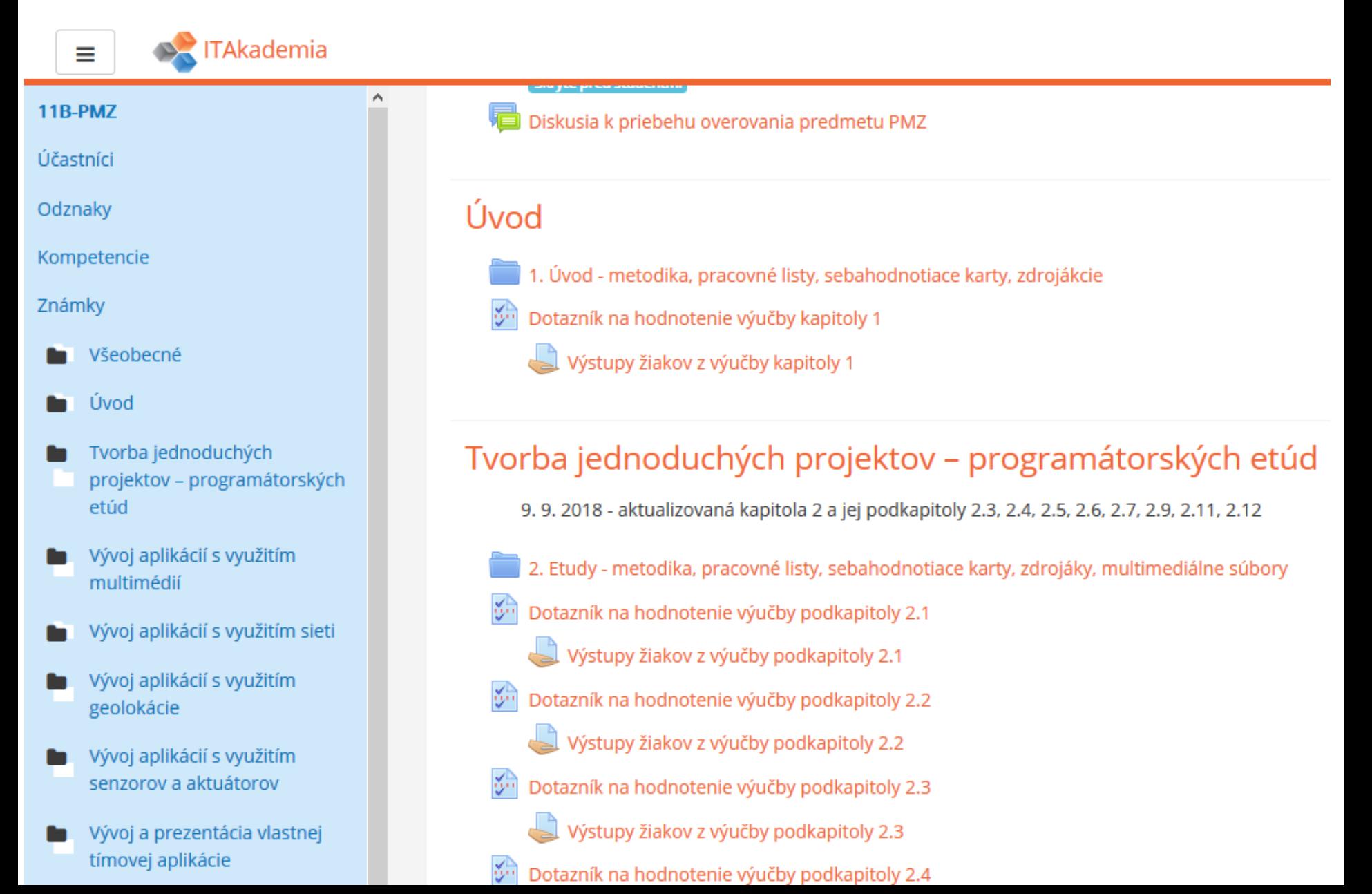

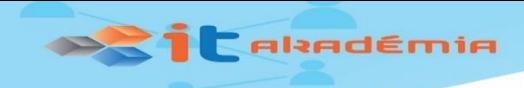

▼ 』 96% 10:09

 $\vec{v} \otimes \vec{w}$ .

## Ukážky aplikácií

 $\widehat{\mathbb{Z}}$  all 95% $\blacksquare$  10:12

回转筒

—<br>Hlasuj - uči<u>teľ</u>

hlasovanie povolené

▼ ⊿ 95% 10:13

Ж

Hlasovanie je otvorené  $(111005)$ 

Vynuluj hlasovanie

Zapíš hlasovanie do DB

Zmaž všetky hlasovania z DB

(09/27/2018 01:26:41 PM (1 1 0 0 0 0))

 $(09/27/201801:27:27$  PM  $(0000011)$ )

 $(10/01/201812:06:49$  PM  $(110000)$ )

 $(10/09/201801:32:44$  PM  $(1 1 1 0 0 5))$ 

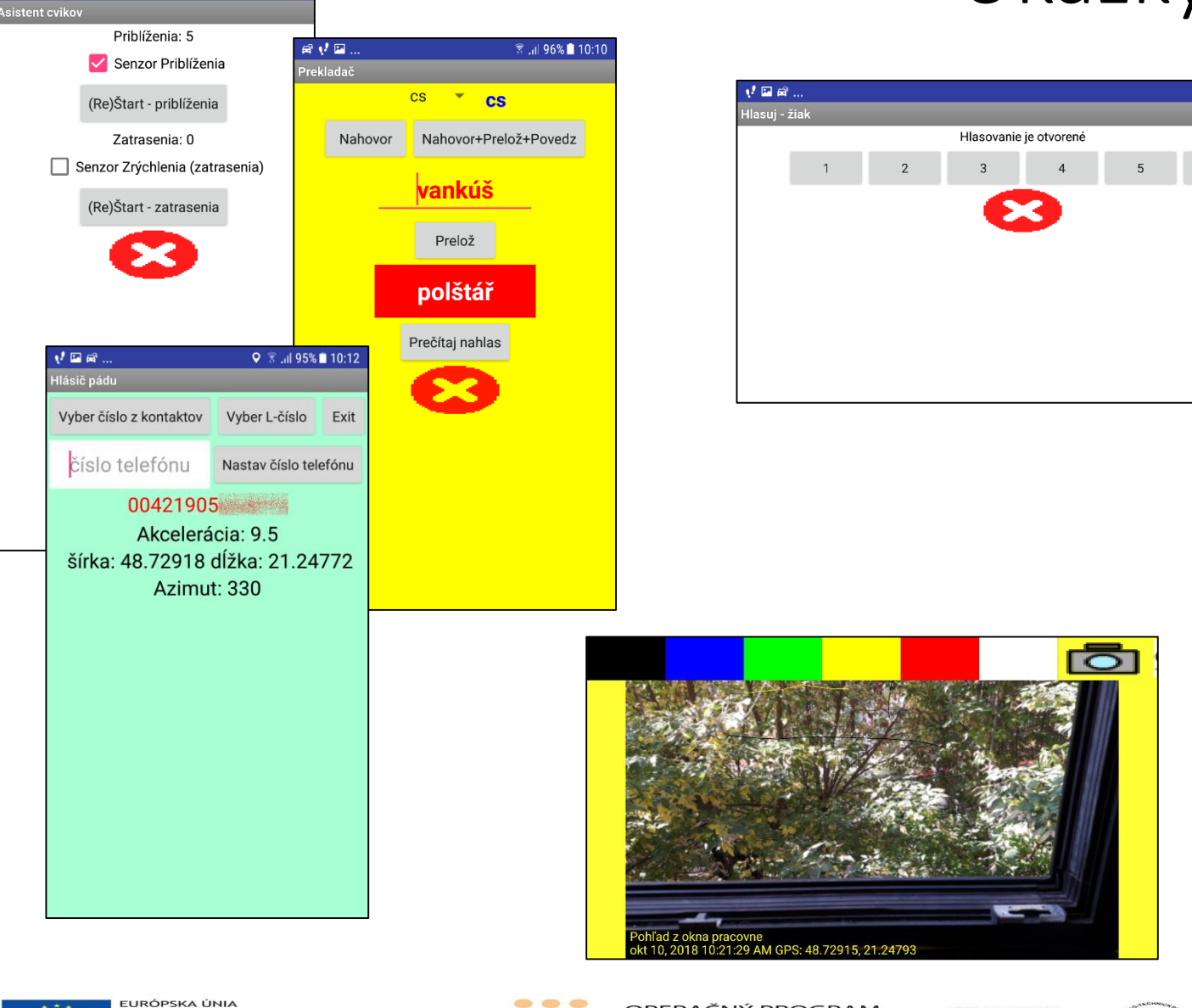

Európsky sociálny fond<br>Európsky fond regionálneho rozvoja

OPERAČNÝ PROGRAM ĽUDSKÉ ZDROJE

urrb ъd

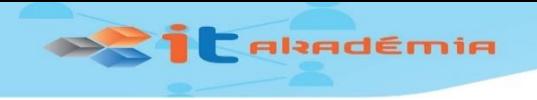

# Ďakujem za pozornosť

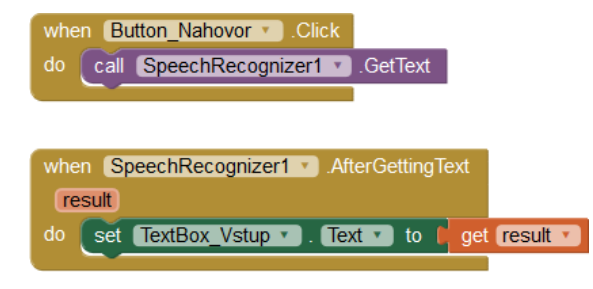

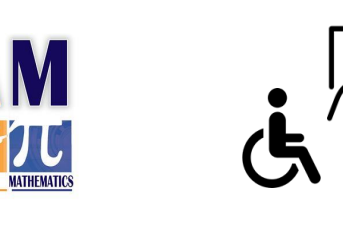

 $\rightarrow$ **Rotation Vector** Gravity ∰ **I** Light **A** Accelerometer U Geomagnetic Field Orientation  $\circledS$ Gyroscope Pressure **A** Linear Acceleration Proximity **Step Counter** & Location

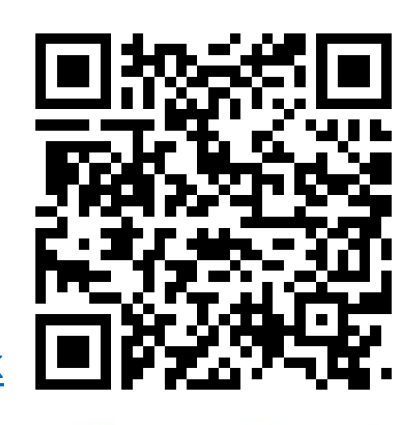

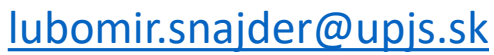

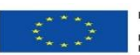

EURÓPSKA ÚNIA .<br>Európsky sociálny fond<br>Európsky fond regionálneho rozvoja

**SCIENCE** 

**ENGINEERING** 

**ARTS** 

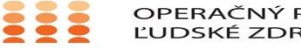

OPERAČNÝ PROGRAM ĽUDSKÉ ZDROJE